## The Equation Editor in D2L

The Equation Editor is built-in to the HTML Editor (this is the window you use when you create or edit web page content). You will need to click the "Show all Components" button, the one on the far right with 3 dots, to reveal the equation editor.

| Sili Southern Illinois<br>University Priscilla Sandbox - Summer 2017 |                                                                                | <b>;</b>    | Priscilla Pimentel |
|----------------------------------------------------------------------|--------------------------------------------------------------------------------|-------------|--------------------|
| My Home Course Home Content Resources 🗸 Communication 🗸              | <ul> <li>Assessments ✓ Help ✓ Co</li> </ul>                                    | ourse Admin |                    |
| Edit HTML File                                                       |                                                                                |             |                    |
| my test Select a Document Temp                                       | plate 🗸                                                                        |             |                    |
| Paragraph ✓ B I <u>U</u> ▼ Ξ Ξ                                       | Font Family V Size                                                             | × •         | B Components       |
|                                                                      |                                                                                |             |                    |
|                                                                      |                                                                                |             |                    |
| SIU Southern Illinois<br>University Priscilla Sandbox - Summer 2017  | 000 : 🗲                                                                        | <u>_</u> A  |                    |
| CARDINGLE University Priscilla Sandbox - Summer 2017                 |                                                                                | ¢° ¢°       | Priscilla Pimentel |
| My Home Course Home Content Resources V Communication V              | <ul> <li>Assessments          <ul> <li>Help</li> <li>Co</li> </ul> </li> </ul> | ourse Admin |                    |
|                                                                      |                                                                                |             |                    |
| Edit HTML File                                                       |                                                                                |             |                    |
| Edit HTML File my test Select a Document Tem                         | iplate 🗸                                                                       |             |                    |

The Equation Editor opens in its own pop up dialogue box. Edit away!

| √0 0 <sup>0</sup> (0) [0                     |          | $    + / \ge \le \emptyset   \\ \times \pm   \in c   \infty $ |                   |                  |                  |                          | B A → B A → −Font +<br>X ← 1b T1 ← |                                |               |                                                     |                                         | 1                                                                  |                                                                                                    |                              |
|----------------------------------------------|----------|---------------------------------------------------------------|-------------------|------------------|------------------|--------------------------|------------------------------------|--------------------------------|---------------|-----------------------------------------------------|-----------------------------------------|--------------------------------------------------------------------|----------------------------------------------------------------------------------------------------|------------------------------|
| o 10                                         | (0)      | -                                                             | +                 |                  | n                | π                        | -                                  |                                | 16            |                                                     |                                         | - \$1z                                                             | e                                                                                                    |                              |
|                                              |          |                                                               |                   |                  |                  |                          |                                    |                                |               |                                                     |                                         |                                                                    |                                                                                                    |                              |
|                                              |          |                                                               |                   |                  |                  |                          |                                    |                                |               |                                                     |                                         |                                                                    |                                                                                                    |                              |
|                                              |          |                                                               |                   |                  |                  |                          |                                    |                                |               |                                                     |                                         |                                                                    |                                                                                                    |                              |
|                                              |          |                                                               |                   |                  |                  |                          |                                    |                                |               |                                                     |                                         |                                                                    |                                                                                                    |                              |
|                                              |          |                                                               |                   |                  |                  |                          |                                    |                                |               |                                                     |                                         |                                                                    |                                                                                                    |                              |
|                                              |          |                                                               |                   |                  |                  |                          |                                    |                                |               |                                                     |                                         |                                                                    |                                                                                                    |                              |
|                                              |          |                                                               |                   |                  |                  |                          |                                    |                                |               |                                                     |                                         |                                                                    |                                                                                                    |                              |
|                                              |          |                                                               |                   |                  |                  |                          |                                    |                                |               |                                                     |                                         |                                                                    |                                                                                                    |                              |
|                                              |          |                                                               |                   |                  |                  |                          |                                    |                                |               |                                                     |                                         |                                                                    |                                                                                                    |                              |
| <u>,                                    </u> | An of to | n di                                                          | n ni di Ini Ini - | n ni ni ha ha ha | u vi vi vi vi vi | n   ni mi mi   - +   n U | <u>μη και μαι μαι τα + Π U μ</u>   | <u>μη μα μαι μαι - + U U μ</u> | u - + U Λ π Ω | <u>  μ</u> μι μι μι - + U Λ   π Φ   <mark>16</mark> | νυ και και – + U Λ π ΈΔ <mark>16</mark> | <sup>νυ</sup> <sup>μ</sup> μι <sup>μν</sup> – + U Λ π Έ <u></u> 16 | Δ π 0 U + - 4 U 0 π 0 U - 4 U 0 U - 4 U 0 U - 4 U 0 - 4 U 0 - | νυ νη μαι των – + U Λ π Φ 16 |

You can also enter MathML or LaTeX code directly into the Equation Editor. Click the arrow next to the Equation Editor Symbol, and you can select an entry mode for your math code.

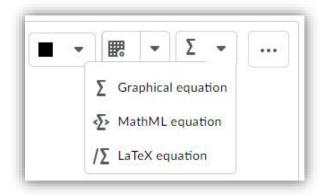

In the Equation Editor, click the HTML Source Editor button to toggle to the Source Code.

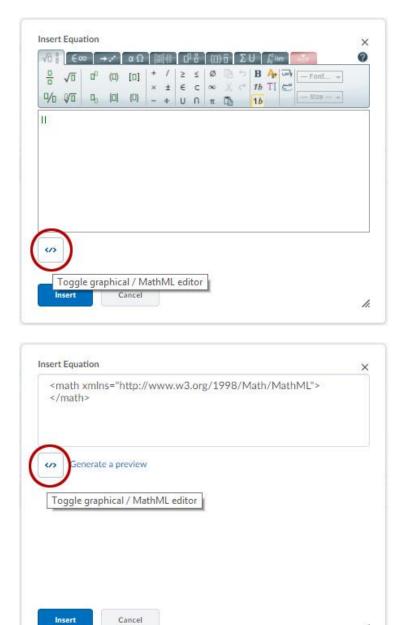

11.

LaTeX code is accepted, but D2L just translates it into MathML. If you add LaTeX using the Equation Editor, allow for the following differences in math mode:

- Most spaces and line breaks are not recognized, and have to be specified with special commands such as \quad.
- Empty lines are ignored, only one paragraph per formula.
- Each letter is considered to be the name of a variable and will be typeset as such. If you want normal text within a formula (normal upright font and normal spacing) then you have to enter the text using dedicated commands.

This quick help document is based on the D2L provided pdf "D2L AccessibleMath WP web.pdf", available at:

https://www.d2l.com/wp-content/uploads/2016/02/D2L AccessibleMath WP web.pdf

This link describes adding math with the Equation Editor:

https://community.brightspace.com/s/article/Adding-Math-Using-the-Equation-Editor

Equation Editor in MS Office and Equation Editor in Word Links:

https://support.office.com/en-us/article/equation-editor-6eac7d71-3c74-437b-80d3c7dea24fdf3f

https://support.office.com/en-us/article/linear-format-equations-using-unicodemath-andlatex-in-word-2e00618d-b1fd-49d8-8cb4-8d17f25754f8

CTE, SIUC 2020